Framasoft

#### Advices to new fediverse administrators and developers

Luc Didry

September 7 2019

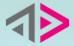

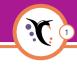

## Hosting an ActivityPub service is not like hosting another service

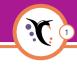

# Hosting an ActivityPub service is not like hosting another service and the same goes for developing ActivityPub software.

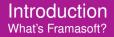

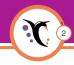

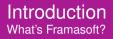

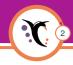

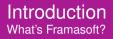

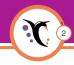

Framasoft is a not-for-profit digital emancipation network.

Promotion, dissemination and development of free software

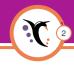

- Promotion, dissemination and development of free software
- ▶ 35 members in the organization, including 9 employees

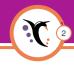

- Promotion, dissemination and development of free software
- ► 35 members in the organization, including 9 employees
- Only financed by donations (mainly from individuals)

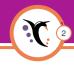

- Promotion, dissemination and development of free software
- ▶ 35 members in the organization, including 9 employees
- Only financed by donations (mainly from individuals)
- We currently host more than 30 freely available web services (including a Mastodon instance)

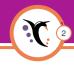

- Promotion, dissemination and development of free software
- ▶ 35 members in the organization, including 9 employees
- Only financed by donations (mainly from individuals)
- We currently host more than 30 freely available web services (including a Mastodon instance)
- We publish two ActivityPub softwares:
  - PeerTube, a YouTube alternative
  - Mobilizon, a Facebook events/Meetup alternative (not released yet)

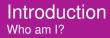

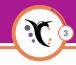

Let me introduce myself.

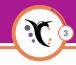

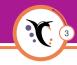

SysAdmin at Framasoft

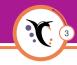

- SysAdmin at Framasoft
- Perl developer

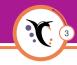

- SysAdmin at Framasoft
- Perl developer
- ActivityPub enthusiast

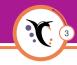

- SysAdmin at Framasoft
- Perl developer
- ActivityPub enthusiast
- Not involved in PeerTube or Mobilizon development

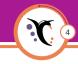

## You have an open instance? Moderate! With great power comes great responsability.

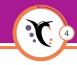

#### You have an open instance? Moderate!

With great power comes great responsability. Well, even if it's a closed instance, but in that case, it's easier, unless it's a huge one.

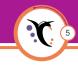

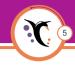

There is no need to be tech-savvy to moderate, so you can ask non-tech people to help you.

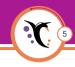

There is no need to be tech-savvy to moderate, so you can ask non-tech people to help you.

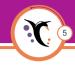

There is no need to be tech-savvy to moderate, so you can ask non-tech people to help you.

It's almost vital to have more than one moderator

Think about the bus factor

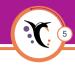

There is no need to be tech-savvy to moderate, so you can ask non-tech people to help you.

- Think about the bus factor
- People take vacations

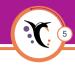

There is no need to be tech-savvy to moderate, so you can ask non-tech people to help you.

- Think about the bus factor
- People take vacations
- Avoid burnout

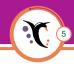

There is no need to be tech-savvy to moderate, so you can ask non-tech people to help you.

- Think about the bus factor
- People take vacations
- Avoid burnout
- ► If in doubt about a report, you can ask the other moderators for their opinion

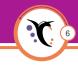

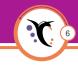

> Your users will know what is considered as bad behavior

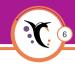

- > Your users will know what is considered as bad behavior
- You will have a document to refer to if people disagree with your moderation's policy (it won't cover every case, but will still be useful)

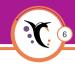

- > Your users will know what is considered as bad behavior
- You will have a document to refer to if people disagree with your moderation's policy (it won't cover every case, but will still be useful)
- Moderators' work will also be eased by being able to refer to it for judging reports

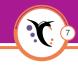

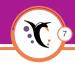

 Spam/harassment is easier with the federation if other servers are trusted by default like on Mastodon

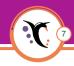

- Spam/harassment is easier with the federation if other servers are trusted by default like on Mastodon
- People may not read an entire thread before reacting (the thread may even not be finished)

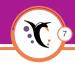

- Spam/harassment is easier with the federation if other servers are trusted by default like on Mastodon
- People may not read an entire thread before reacting (the thread may even not be finished)
- Interactions may be done with different softwares, thus not with the same limitations

### Our advices for instance administrators SysAdmin

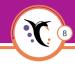

1. Know your limits

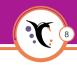

#### 1. Know your limits

 Don't open registration if you don't know if you want and can maintain the service for a long time

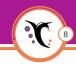

#### 1. Know your limits

- Don't open registration if you don't know if you want and can maintain the service for a long time
- Or display a big warning on the registration page

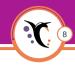

### 1. Know your limits

- Don't open registration if you don't know if you want and can maintain the service for a long time
- Or display a big warning on the registration page
- If you open registrations, make the level of service explicit when people register

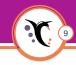

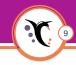

- 2. Do your job seriously
  - Backup your data on a distant server

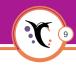

- Backup your data on a distant server
- Test your backups

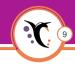

- Backup your data on a distant server
- Test your backups
- Supervize your service

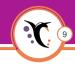

- Backup your data on a distant server
- Test your backups
- Supervize your service
- Supervize your backups

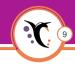

- Backup your data on a distant server
- Test your backups
- Supervize your service
- Supervize your backups
- Supervize the expiration date of your certificates

## Our advices for instance administrators $_{\scriptscriptstyle Misc}$

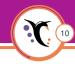

### 3. Misc

# Our advices for instance administrators Misc

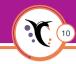

### 3. Misc

 Having a description of your instance will help people know if it suits their needs

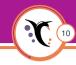

## 3. Misc

- Having a description of your instance will help people know if it suits their needs
- Don't have money? Politely ask your users if they can help :-) (Liberapay is a good platform for that)

## Our advices for developers

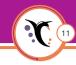

### 1. Moderation

## Our advices for developers

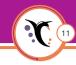

1. Moderation (yes, again)

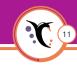

# 1. Moderation (yes, again)

Look at the moderation tools implemented by other federated softwares

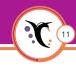

# 1. Moderation (yes, again)

- Look at the moderation tools implemented by other federated softwares
- Ask your community for what they want to see implemented

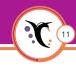

# 1. Moderation (yes, again)

- Look at the moderation tools implemented by other federated softwares
- Ask your community for what they want to see implemented
- Implement moderation feedback, to let people know what action has been taken for their reports

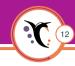

### 2. A secret life is a happy life

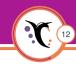

### 2. A secret life is a happy life

Avoid to communicate about your software with your own account on social media: create an account @your-software instead of using @you

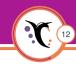

### 2. A secret life is a happy life

- Avoid to communicate about your software with your own account on social media: create an account @your-software instead of using @you
- ActivityPub is a protocol for making social media (and more, but still): this is where conflicts may be fast and furious, even more when users use the very software that you develop

## Our advices for developers $_{\mbox{\tiny Misc}}$

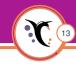

### 3. Misc

## Our advices for developers Misc

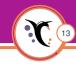

### 3. Misc

 Design your settings and their default value with care, as it will impact the experience for everyone

# Our advices for developers $_{\mbox{\tiny Misc}}$

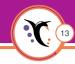

### 3. Misc

- Design your settings and their default value with care, as it will impact the experience for everyone
- Find a way (banner, emails...) for admins to easily announce something to all of their users

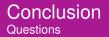

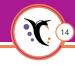

### Questions?

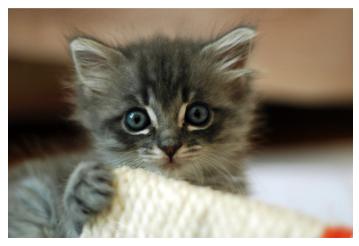

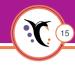

- https://framasoft.org
- https://en.wikipedia.org/wiki/Framasoft
- https://degooglisons-internet.org
- https://contributopia.org
- https://joinpeertube.org
- https://joinmobilizon.org
- https://liberapay.com/
- ▶ Get those slides on https://frama.link/ap-conf-2019

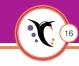

- dessins Contributopia CC-BY David Revoy
- Kitten photo CC-BY-SA Nicolas Suzor